# **Effective Software**

Course 8: Non-blocking I/O, C10K, efficient networking

David Šišlák david.sislak@fel.cvut.cz

### **Network Communication – OSI Model**

### 7 – Application

Interface to end user. Interaction directly with software application.

#### Software App Layer

Directory services, email, network management, file transfer, web pages, database access.

FTP, HTTP, WWW, SMTP, TELNET, DNS, TFTP, NFS

#### 6 - Presentation

Formats data to be "presented" between application-layer entities.

#### Syntax/Semantics Layer

Data translation, compression, encryption/decryption, formatting.

ASCII, JPEG, MPEG, GIF, MIDI

#### 5 - Session

Manages connections between local and remote application.

#### Application Session Management

Session establishment/teardown, file transfer checkpoints, interactive login.

SQL, RPC, NFS

### 4 – Transport

Ensures integrity of data transmission.

## End-to-End Transport Services

Data segmentation, reliability, multiplexing, connection-oriented, flow control, sequencing, error checking. TCP, UDP, SPX, AppleTalk

#### 3 - Network

Determines how data gets from one host to another.

### Routing

Segment

Packet

Frame

Packets, subnetting, logical IP addressing, path determination, connectionless.

IP, IPX, ICMP, ARP, PING, Traceroute

#### 2 - Data Link

Defines format of data on the network.

#### Switching

Frame traffic control, CRC error checking, encapsulates packets, MAC addresses.

Switches, Bridges, Frames, PPP/SLIP, Ethernet

### 1 - Physical

Transmits raw bit stream over physical medium.

### Cabling/Network Interface

Manages physical connections, interpretation of bit stream into electrical signals Binary transmission, bit rates, voltage levels, Hubs

## **Network Communication – Example**

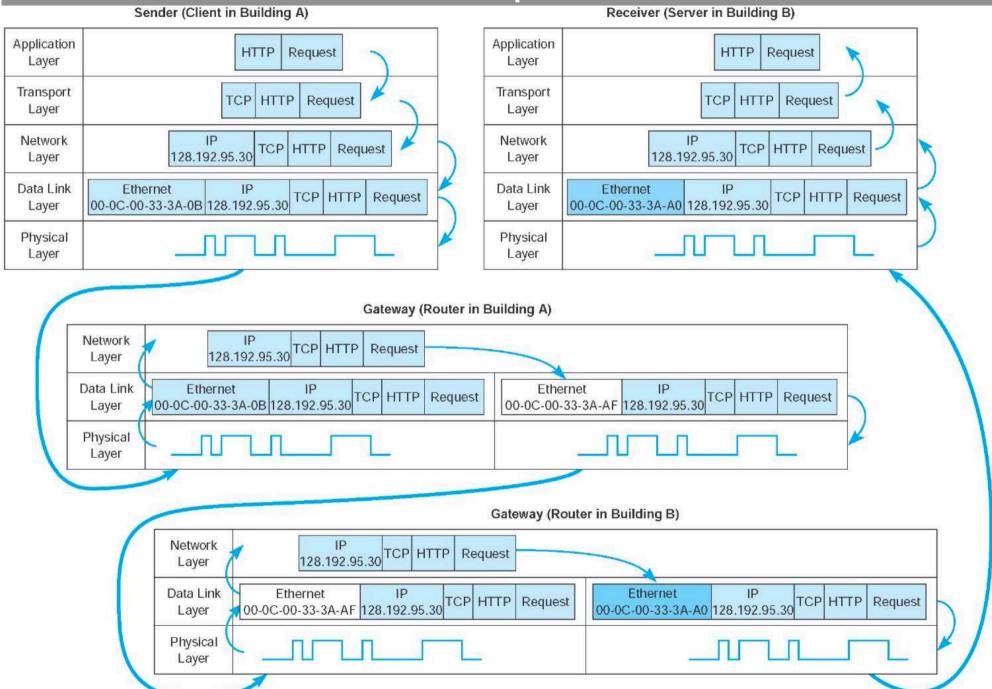

## **Network Communication – Introduction**

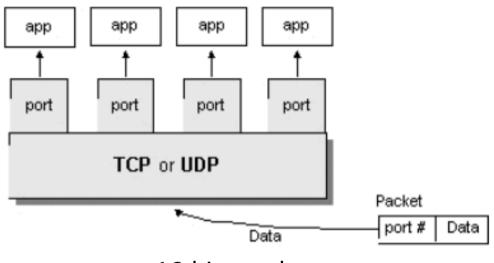

| TCP    |       | UDP         |                |
|--------|-------|-------------|----------------|
| FTP    | 20,21 | DNS         | 53<br>67<br>69 |
| SSH    | 22    | BooTPS/DHCP | 67             |
| Telnet |       | TFTP        | 69             |
| SMTP   |       | SNMP        | 161            |
| DNS    | 53    |             |                |
| HTTP   | 80    |             |                |
| POP3   | 110   |             |                |
| NTP    | 123   |             |                |
| IMAP4  | 143   |             |                |
| HTTPS  | 443   |             |                |

- » ports 16-bit number
- » IPv4 32-bit address
- » IPv6 128-bit address (
  - 48-bit or more routing prefix, 16-bit or less subnet id, 64-bit interface http://[1fff:0:a88:85a3::ac1f]:8080/index.html
- » TCP/UDP connection identification quad src IP, src port, dst IP, dst port

## C10k Problem

- » handling a large number of clients (10 000s) at the same time (late 90s)
  - concurrent connections at one server requiring efficient scheduling
  - not related to requests per second
- » sometime known as C1M or C10M problem (nowadays)
- » approach
  - don't use threading servers like Apache
    - each connection handled by own thread/process (pooled but limited)
    - connection operations usually use blocking operations
    - thread scheduling doesn't scale (+cost for thread context switching)
    - thread scheduling used as packet scheduling
  - use event-driven I/O servers like Nginx
    - do packet scheduling yourself single-threaded event loop
    - using non-blocking operations with selectors
    - multi-core scalability with controlled number of worker threads
    - reuse thread-based data structures, avoid locks (atomics, non-blocking)

### **Threads**

### » processes vs. threads

- both support concurrent execution
- one process has one or multiple threads
- threads share the same address space (data and code)
- context switching between threads is usually less expensive
- thread inter-communication is relatively efficient using shared memory

### » JVM

- a thread executes sequence of code with own stack with frames t.getStackTrace()
- own local variables
- own method parameters
- » thread creation by
  - subclass of java.lang.Thread
  - implementation of java.lang.Runnable

## JAVA Thread Pool - ExecutorService

- » concept of thread pooling since 1.5
- » suitable for execution of large number of asynchronous tasks
  - e.g. processing of requests in server
- » reduce overhead with Thread creation for each task, context switching
- » interface java.util.concurrent.ExecutorService
  - shutdown(), shutdownNow(), awaitTermination
  - **execute**(Runnable r)
  - Future<?> submit(Runnable r), Future<T> submit(Callable<T> c)
- » java.util.concurrent.Future<T>
  - boolean cancel(boolean mayInterruptIfRunning)
  - isCancelled(), isDone()
  - V get(), V get(long timeout, TimeUnit unit)
- » java.util.concurrent.Executors (optionally with ThreadFactory)
  - newSingleThreadExecutor()
  - newFixedThreadPool(nThreads)
- newCachedThreadPool() default 60 seconds keep-alive

## **JAVA Networking**

- » java.net package
- » addressing
  - InetAddress, InetSocketAddress
- » UDP
  - DatagramPacket
  - DatagramSocket
  - MulticastSocket
- **» TCP** 
  - Socket
  - ServerSocket
  - URL
  - URLConnection, HttpURLConnection

## **JAVA Networking**

### » InetAddress

- get by name InetAddress InetAddress.getByName("google.com")
- get by address InetAddress InetAddress.getByAddress(byte ip[])
- get special InetAddress InetAddress.getLocalHost()

### » InetSocketAddress

- IP with port complete address
- new InetSocketAddress(ia, port)
- InetSocketAddress.createUnresolved("www.google.com", 80)
- nonspecified address, automatic port new InetSocketAddress(0)

#### » NetworkInterface

- NetworkInterface.getAll(), NetworkInterface.getByName("eth0")
- methods
  - getDisplayName(), getHardwareAddress(), getInetAddresses()

## JAVA Networking – TCP Client

### » Socket

- end-point of network TCP/IP connection
- is bound to particular destination IP and port
- each TCP/IP connection is uniquely identified by its two end-points
- provides input/output streams

```
try (
    Socket echoSocket = new Socket( host: "localhost", port: 7);
    PrintWriter out = new PrintWriter(echoSocket.getOutputStream(), autoFlush: true);
    BufferedReader in = new BufferedReader(new InputStreamReader(echoSocket.getInputStream()));
    BufferedReader stdIn = new BufferedReader(new InputStreamReader(System.in))
}

String userInput;

while ((userInput = stdIn.readLine()) != null) {
    out.println(userInput);
    System.out.println("echo: " + in.readLine());
}
```

# JAVA Networking – TCP Server

### » ServerSocket

- special socket representing listening TCP/IP end-point
- within constructor you specify the port, and optionally IP where it has to be bound
- wait for establishing connection using method Socket accept()

## JAVA Networking – TCP Server - Example

threading server example – each handler runs in own thread with blocking I/O

```
ExecutorService clientRunner = Executors.newCachedThreadPool();
try (
        ServerSocket serverSocket = new ServerSocket( port: 7)
) {
   while (true) {
        final Socket s = serverSocket.accept();
        clientRunner.execute(() -> {
            try (
                    BufferedReader in = new BufferedReader(new InputStreamReader(s.getInputStream()));
                    PrintWriter out = new PrintWriter(s.getOutputStream(), autoFlush: true)
                String line;
                while (s.isConnected()) {
                    if ((line = in.readLine()) != null) {
                        out.println(line);
            } catch (IOException e) {
                e.printStackTrace();
        });
} catch (Exception e) {
   e.printStackTrace();
} finally {
    clientRunner.shutdownNow();
```

## **JAVA Networking - UDP**

### » DatagramPacket

- independent, self-contained message sent over the network
- like packet
  - InetAddress address, int port destination
  - byte data[], int length, int offset
  - SocketAddress sa sender

### » DatagramSocket

- sending or receiving point for a packet delivery service
- can be bound to any available port (using default constructor)
- connect(InetAddress,int) can sent or receive packets only specified host, if not set in DatagramPacket automatically fill
- send(DatagramPacket p), receive(DatagramPacket p) blocking IO

### » MulticastSocket

- additional capabilities for joining/leaving multicast groups, loopback
- multicast IP (IGMP Internet Group Management Protocol)

224.0.0.0 - 239.255.255.255

## **JAVA Networking - NIO**

- » scalable I/O asynchronous I/O requests and polling
- » high-speed **block-oriented** binary and character I/O working including mapping files to the memory, using channels and selectors
- » Channel is like a bit stream working Buffers

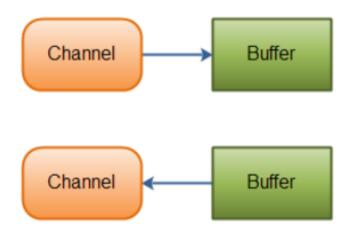

### JAVA – NIO - Buffer

- » java.nio.Buffer
  - linear, finite sequence of elements of a specific primitive type
    - ByteBuffer, CharBuffer, DoubleBuffer, FloatBuffer, IntBuffer,
       LongBuffer, ShortBuffer, MappedByteBuffer {FileChannel.map(...)}
  - not thread safe, multi mode for the same buffer (read, write)
  - key properties 0 <= mark <= position <= limit <= capacity</li>
    - capacity numbers of elements, never changing!
    - limit index of the first element that should not be read or written
    - position index of the next element to be read or written
    - mark index to which its position is set after reset()
  - clear() position=0, limit=capacity => ready for channel read (put)
  - flip() limit=position, position=0 => ready for channel write (get)
  - rewind() limit unchanged, position=0 => ready for re-reading
  - mark() mark = position
  - reset() position=mark

## JAVA - NIO - Buffer

Buffer - Write Mode

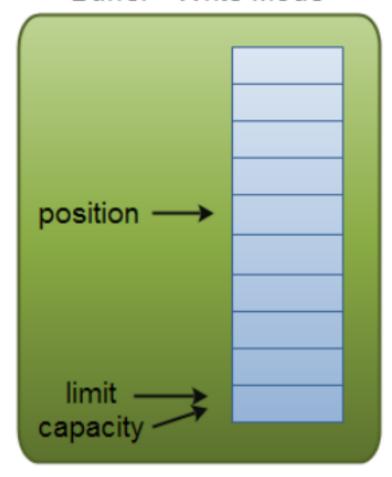

Buffer - Read Mode

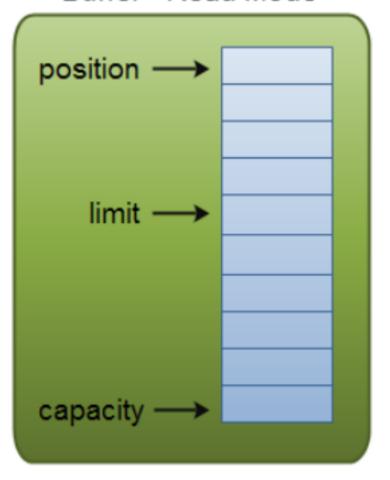

- » write mode channel.read(buf); buf.put(...);
- » read mode channel.write(buf); ... buf.get();

## JAVA - NIO - Buffer

- » java.nio.Buffer
  - isReadOnly() can be read-only
  - hasArray() is backed by an accessible array (array())
  - equals(), compareTo() compare remainder sequence
  - can be **allocated to native memory** (see next slide)
  - typical usage
    - Write data into the Buffer
    - Call buffer.flip()
    - Read data out of the Buffer
    - Call buffer.clear() of buffer.compact()

Note: compact() – bytes between position and limit are copied to the beginning of the buffer.

# JVM – Memory Layout – Native Memory

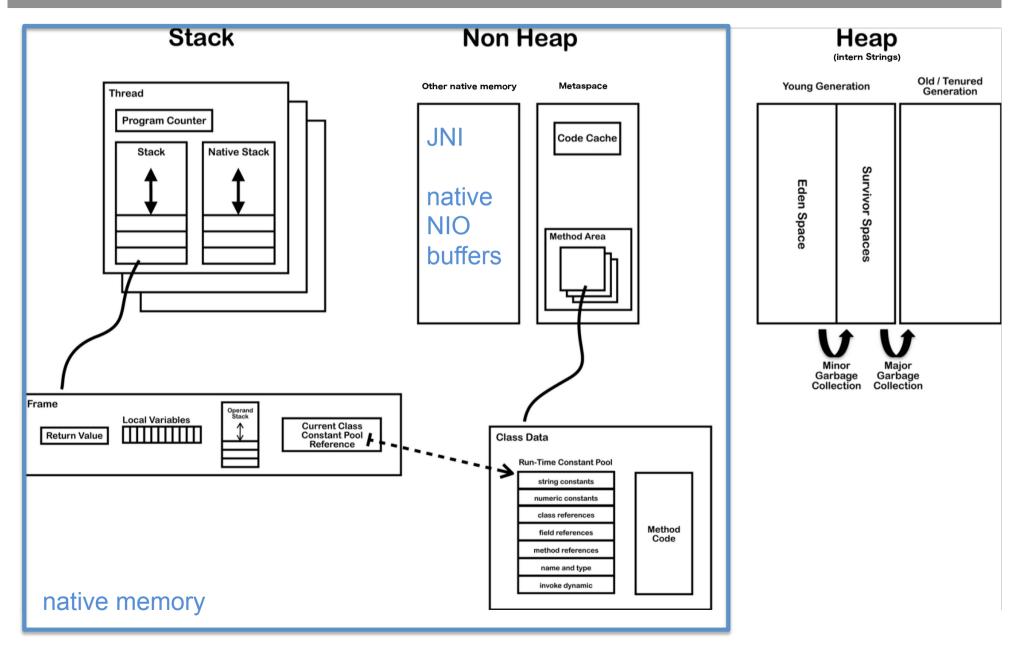

18

## JVM - NIO - Direct Buffers

- » ByteBuffer.allocateDirect(...)
- » stored out of JAVA heap in native memory
- » allow native code and Java code to share data without copying
  - useful for file and socket
    - the same memory is passed to kernel during calls
- » multiple buffers can share native memory
  - slice()/duplicate() independent position, limit, mark, shared content
  - asReadOnlyBuffer() read only view of shared content
- » tuning/tracking
  - -XX:MaxDirectMemorySize=N (default unlimited)
  - -XX:NativeMemoryTracking=off|summary|detail
  - -XX:+PrintNMTStatistics

Note: usage of heap buffers implies content copy out/in Java heap space due to possible relocations by GC

# JAVA Networking - NIO – Channel, Selector

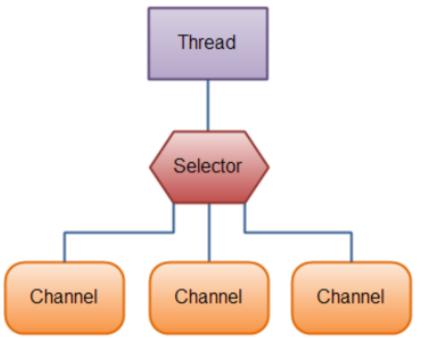

- » one thread works with multiple channels at the same time
- » Channel cover UDP+TCP network IO, file IO
  - FileChannel from Input/OutputStream or RandomAccessFile
  - DatagramChannel
  - MulticastChannel (since 1.7)
  - SocketChannel
  - ServerSocketChannel

## JAVA - NIO - Channel

### » Channel

- read/write at the same time (streams are only one-way)
- always read/write from/to a buffer

#### » FileChannel

- only blocking
- support direct buffers, mapped files, locking
- bulk transfers between channels
  - no copy at all, direct transfer e.g. to socket
  - transferFrom(sourceChannel, int pos, int count)
  - transferTo(int pos, int count, dstChannel)

### JAVA – NIO – Channel

### » SocketChannel

- can be configured as non-blocking before connecting
- SocketChannel socket.getChannel();
- SocketChannel SocketChannel.open();
- sch.connect(...)
- write(...) and read(...) may return without having written/read anything for non-blocking channel

### » ServerSocketChannel

- can be configured as non-blocking
- can be created directly using open() or from ServerSocket
- accept() returns SocketChannel in the same mode

## JAVA - NIO - Selector

### » Selector

- Selector Selector.open();
- only channels in non-blocking mode can be registered channel.configureBlocking(false);
   SelectionKey channel.register(selector, SelectionKey.OP\_READ);
- FileChannel doesn't support non-blocking mode
- » SelectionKey events you can listen for (can be combined together)
  - OP\_CONNECT
  - OP\_ACCEPT
  - OP\_READ
  - OP\_WRITE
- » events are filled by channel which is ready with operation

## JAVA – NIO – Selector

- » SelectionKey returned from register method
  - interest set your configured ops
  - ready set which ops are ready, sk.isReadable(), sk.isWritable(), ...
  - channel
  - selector
  - optional attached object sk.attach(Object obj); Object sk.attachment()

SelectionKey channel.register(selector, ops, attachmentObj);

## JAVA - NIO - Selector

- » Selector with registered one or more channels
  - int **select()** blocks until at least one channel is ready
  - int select(long timeout) with timeout milliseconds
  - int selectNow() doesn't block at all, returns immediately

return the number of channels which are ready from the last call Set<SelectionKey> selector.selectedKeys();

- wakeUp() different thread can "wake up" thread blocked in select()
- close() invalidates selector, channels are not closed

# JAVA – NIO Server – Using Multiple Reactors

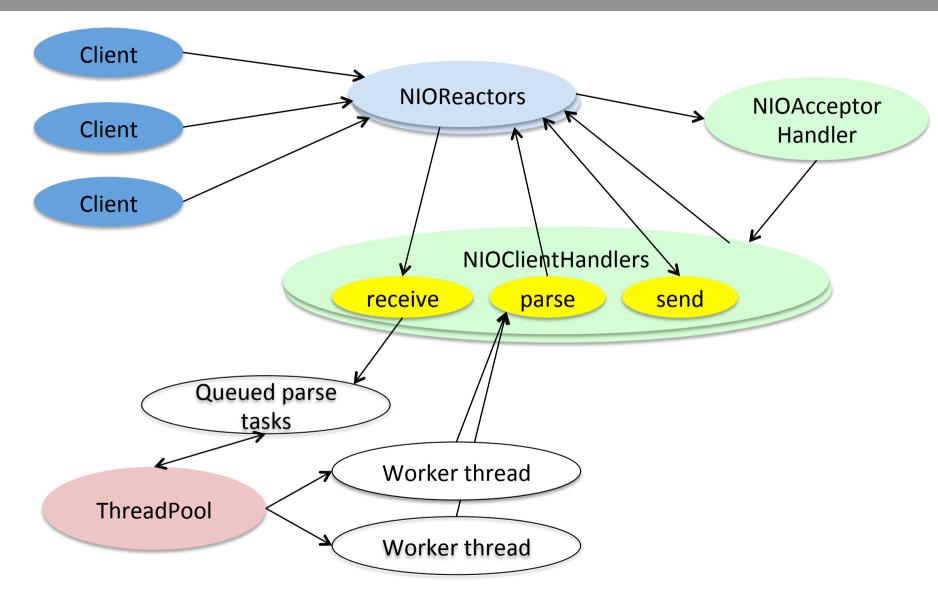

## JAVA – NIOServer Example

```
public class NIOServer {
    final static int MSG SIZE = 1 000 000;
    private final static NIOReactor[] reactors;
    static ExecutorService workers = Executors.newWorkStealingPool();
    static BufferPool bufferPool = new BufferPool();
    static {
        reactors = new NIOReactor[4];
        try {
            for (int i=0; i<reactors.length; i++) {</pre>
                    reactors[i] = new NIOReactor();
        } catch (IOException e) {
            e.printStackTrace();
    public static void startNIOServer(int port) throws IOException {
        reactors[0].register(NIOAcceptorHandler.getNIOAcceptorHandler(reactors, port));
    static class BufferPool {...}
}
```

## JAVA – NIOReactor Example

```
class NIOReactor implements Runnable {
    private final Selector s = Selector.open();
    private final ConcurrentLinkedQueue<NIOHandler> toRegister = new ConcurrentLinkedQueue<>();
    NIOReactor() throws IOException {
        Thread t = new Thread( target: this):
       t.setDaemon(true);
        t.start();
    void register(NIOHandler target) {
        toRegister.add(target);
        s.wakeup();
    @Override
    public void run() {
        try {
            while (true) {
                s.select();
                for (SelectionKey key : s.selectedKeys()) {
                    if (key.attachment() != null) ((NIOHandler) key.attachment()).run();
                s.selectedKeys().clear();
                NIOHandler t:
                while ((t=toRegister.poll()) != null) {
                    t.setSelectionKey(t.getSelectableChannel().register(s, t.getInitialSelectableOps(), t));
        } catch (Exception e) {
            e.printStackTrace();
}
```

## JAVA – NIOHandler Example

```
abstract class NIOHandler implements Runnable {
   private final SelectableChannel selectableChannel;
    private final int initialSelectableOps;
    private SelectionKey selectionKey = null;
   NIOHandler(SelectableChannel selectableChannel, int initialSelectableOps) {
        this.selectableChannel = selectableChannel;
        this.initialSelectableOps = initialSelectableOps;
    SelectableChannel getSelectableChannel() {
        return selectableChannel;
   int getInitialSelectableOps() {
        return initialSelectableOps;
    SelectionKey getSelectionKey() {
        return selectionKey;
   void setSelectionKey(SelectionKey selectionKey) {
        this.selectionKey = selectionKey;
}
```

## JAVA – NIOAcceptorHandler Example

```
class NIOAcceptorHandler extends NIOHandler {
    private final NIOReactor[] reactors:
    private final ServerSocketChannel ssch;
    private int roundRobin = 0;
    static NIOAcceptorHandler getNIOAcceptorHandler(NIOReactor[] reactors, int port) throws IOException {
        ServerSocketChannel ssch = ServerSocketChannel.open();
        ssch.socket().bind(new InetSocketAddress(port));
        ssch.configureBlocking(block: false);
        return new NIOAcceptorHandler(reactors, ssch, SelectionKey. OP_ACCEPT);
    private NIOAcceptorHandler(NIOReactor[] reactors, ServerSocketChannel ssch, int selectableOps) {
        super(ssch, selectableOps);
        this.reactors = reactors;
        this.ssch = ssch;
    @Override
    public void run() {
        try {
            SocketChannel sch = ssch.accept();
            if (sch != null) {
                reactors[roundRobin].register(new NIOClientHandler(sch));
                roundRobin = (roundRobin+1)%reactors.length;
        } catch (IOException ex) {
            ex.printStackTrace();
```

## JAVA – NIOClientHandler Example

```
class NIOClientHandler extends NIOHandler {
    private final SocketChannel socketChannel;
    private ByteBuffer readBuf;
    private ByteBuffer writeBuf = null;
   NIOClientHandler(SocketChannel socketChannel) throws IOException {
        super(socketChannel, SelectionKey.OP READ);
        this.socketChannel = socketChannel;
        readBuf = NIOServer.bufferPool.getBuffer();
        socketChannel.configureBlocking( block: false);
    @Override
    public void run() {
        try {
            if (getSelectionKey().isReadable()) read();
            else if (getSelectionKey().isWritable()) write( setWriteInterest: false);
        catch (IOException ex) {
            ex.printStackTrace();
    private void read() throws IOException {...}
    private void process() {...}
    private void write(boolean setWriteInterest) throws IOException {...}
}
```

## JAVA – NIOClientHandler Example

```
private void read() throws IOException {
    if (socketChannel.read(readBuf) == -1) {
        getSelectionKey().cancel();
        socketChannel.close();
    } else if (readBuf.remaining() == 0) {
        getSelectionKey().interestOps(0);
        getSelectionKey().selector().wakeup();
        NIOServer.workers.execute(this::process);
private void process() {
    try {
        readBuf.flip();
        writeBuf = NIOServer.bufferPool.getBuffer();
        // DO processing and prepare data in writeBuf
        writeBuf.put(readBuf);
        writeBuf.flip();
        NIOServer.bufferPool.releaseBuffer(readBuf);
        readBuf = null;
        write( setWriteInterest: true);
    } catch (IOException e) {
        e.printStackTrace();
```

## JAVA - NIOClientHandler Example

```
private void write(boolean setWriteInterest) throws IOException {
   if (socketChannel.write(writeBuf) == -1) {
      getSelectionKey().cancel();
      socketChannel.close();
   } else if (writeBuf.remaining() > 0) {
      if (setWriteInterest) {
           getSelectionKey().interestOps(SelectionKey.OP_WRITE);
      }
   } else {
      readBuf = writeBuf;
      readBuf.clear();
      writeBuf = null;
      getSelectionKey().interestOps(SelectionKey.OP_READ);
   }
   if (setWriteInterest) {
      getSelectionKey().selector().wakeup();
   }
}
```

33